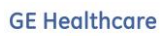

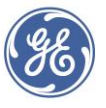

Centricity™ Practice Solution New Setup Highlights

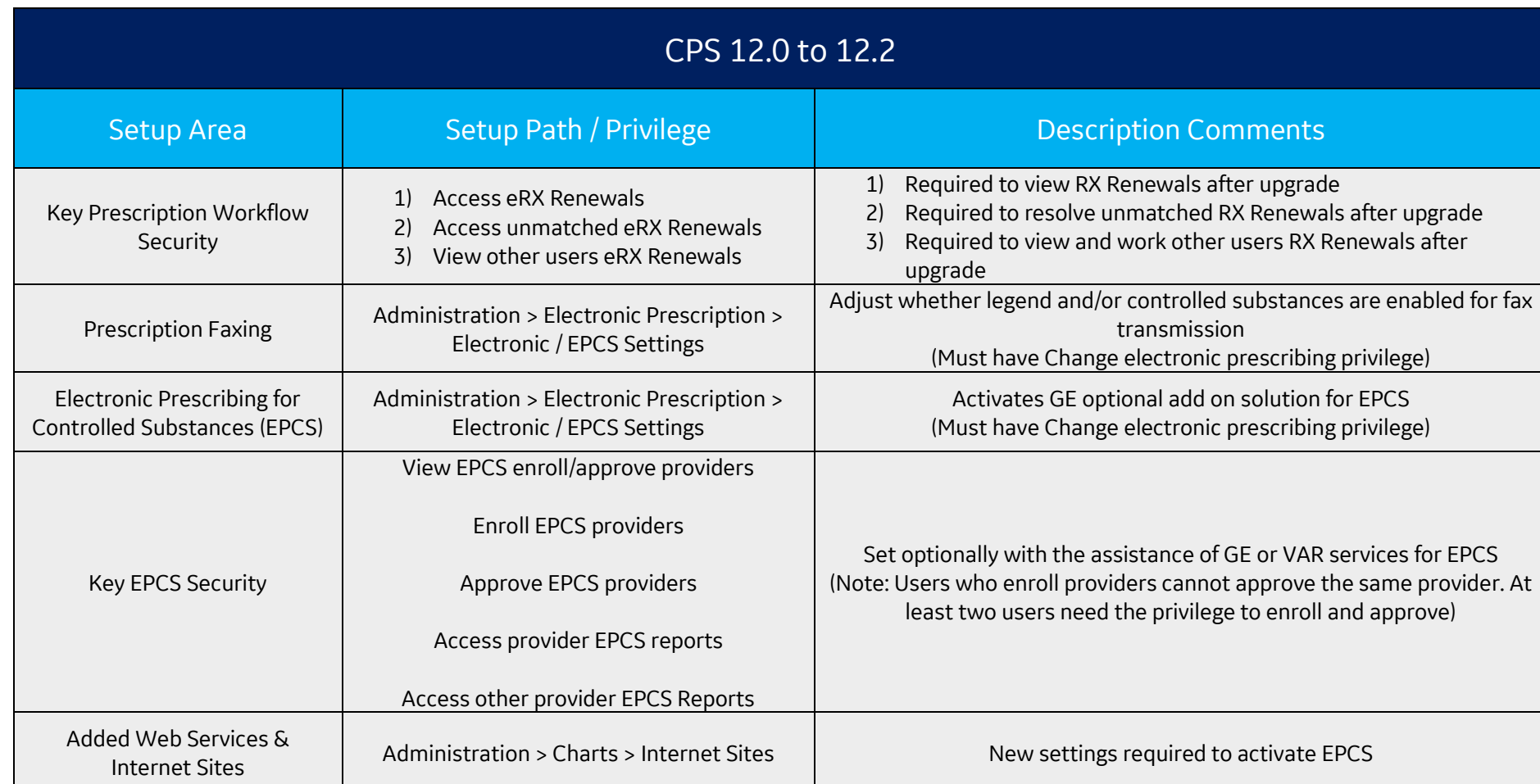

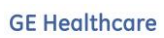

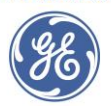

## Centricity™ Practice Solution New Setup Highlights

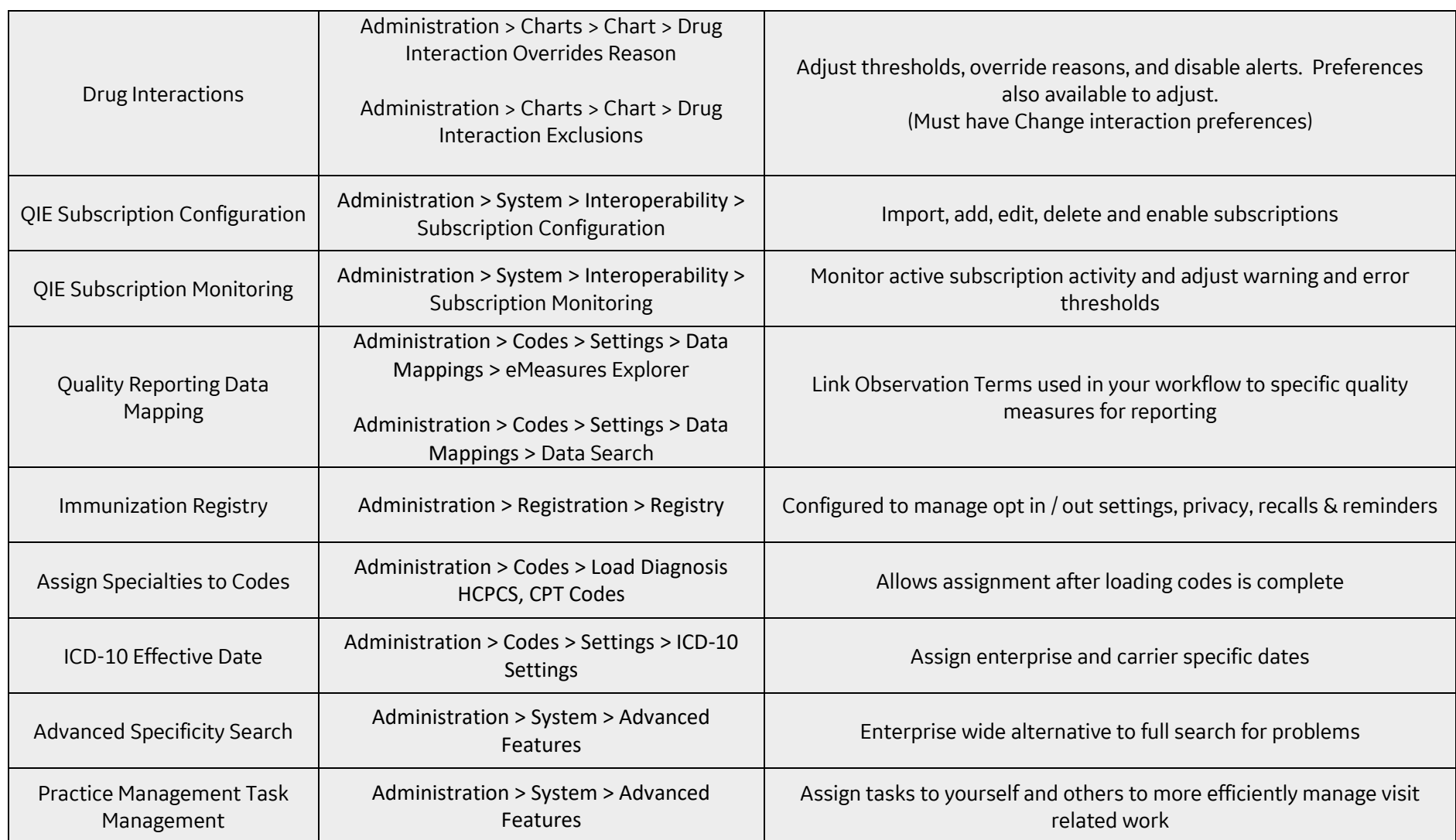

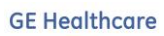

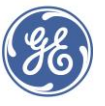

Centricity™ Practice Solution New Setup Highlights

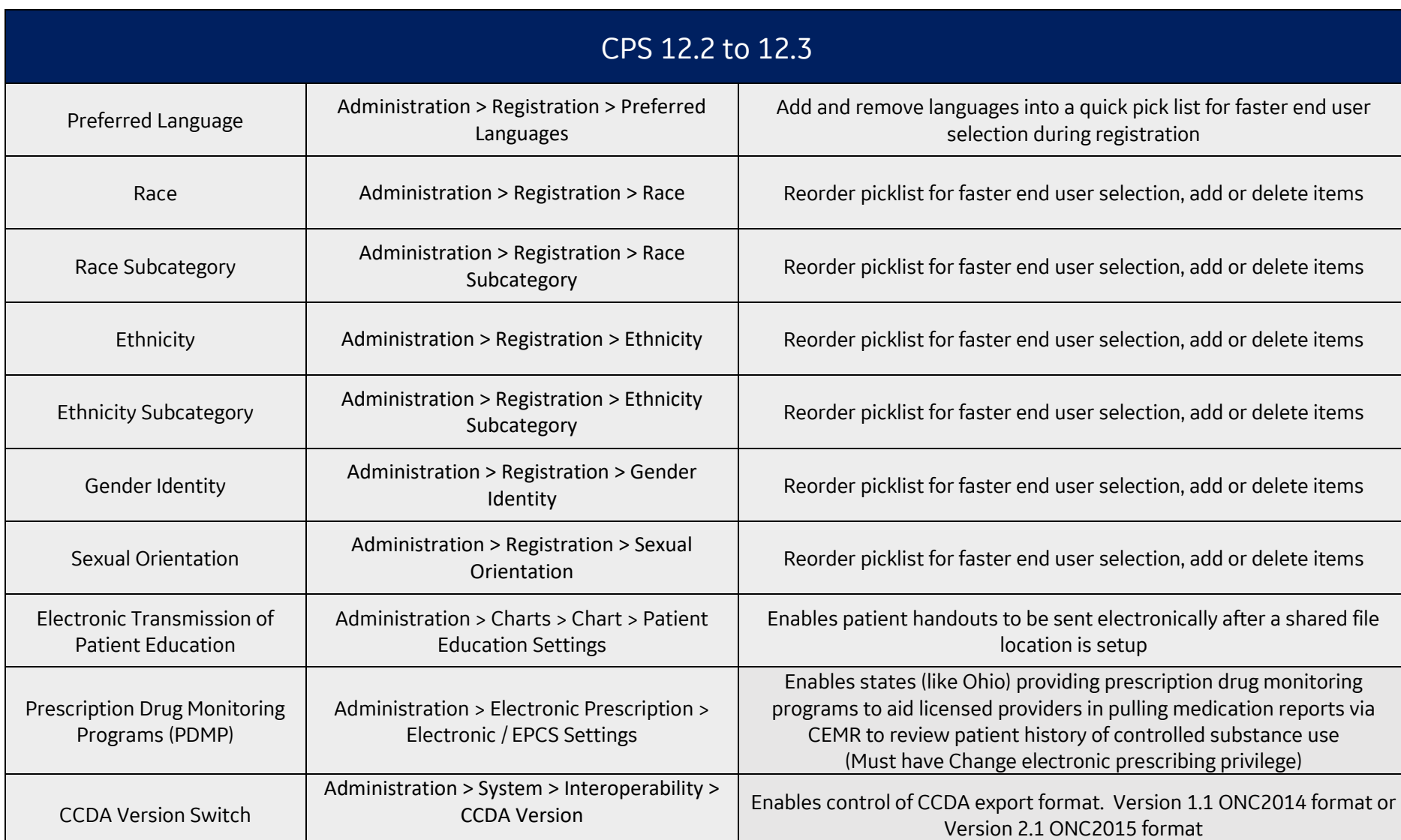

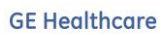

## Ge

Centricity™ Practice Solution New Setup Highlights

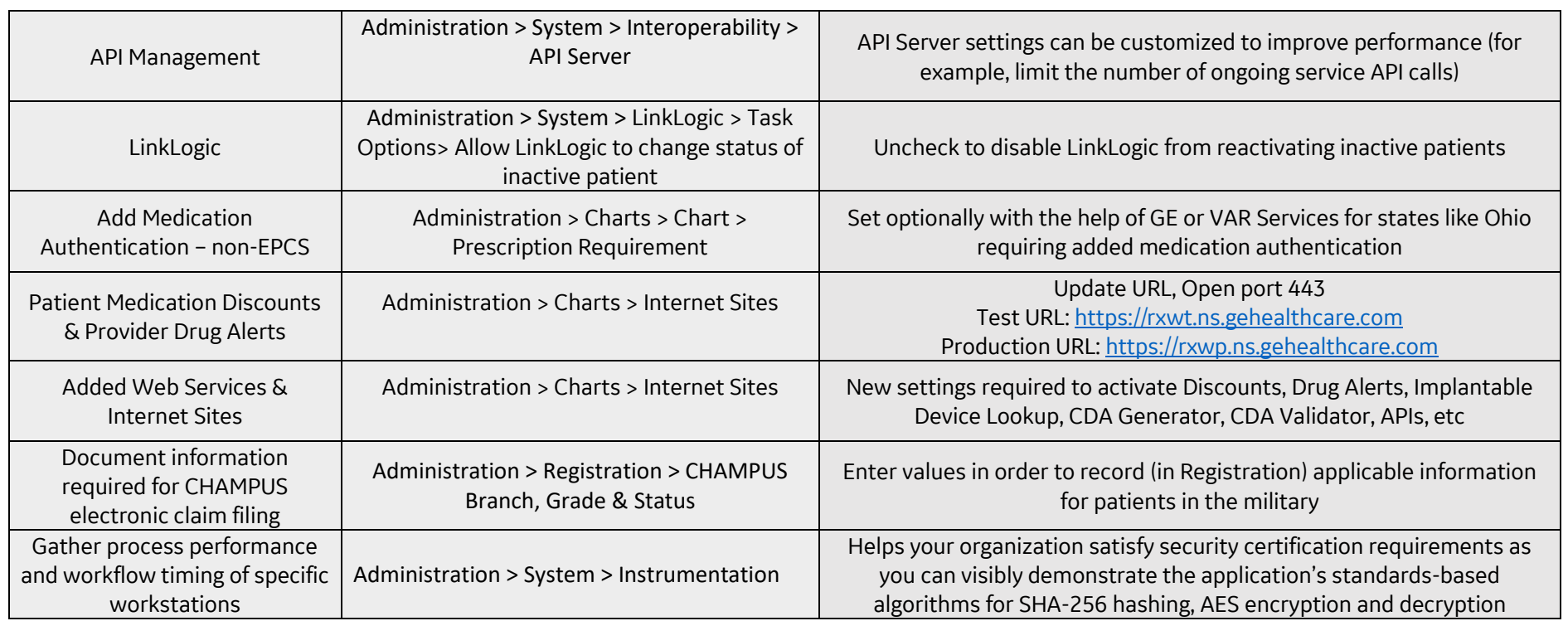